**INSTRUCTION MANUAL** 

**Date and Time** Instructions

## <u>Power series</u> PC 5010

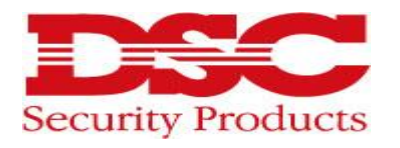

## *Setting the Date and Time*

 $Step 1$  – Enter time/date programming by pressing  $[*][6] + [Master Code] + [1]$ 

Step 2 – Enter [HH:MM] [MM/DD/YY]

Step 3 - Press [#] to exit

Note: You can also program the time using military standard (e.g.  $8:00 \text{ pm} = 20:00 \text{ hours}$ )